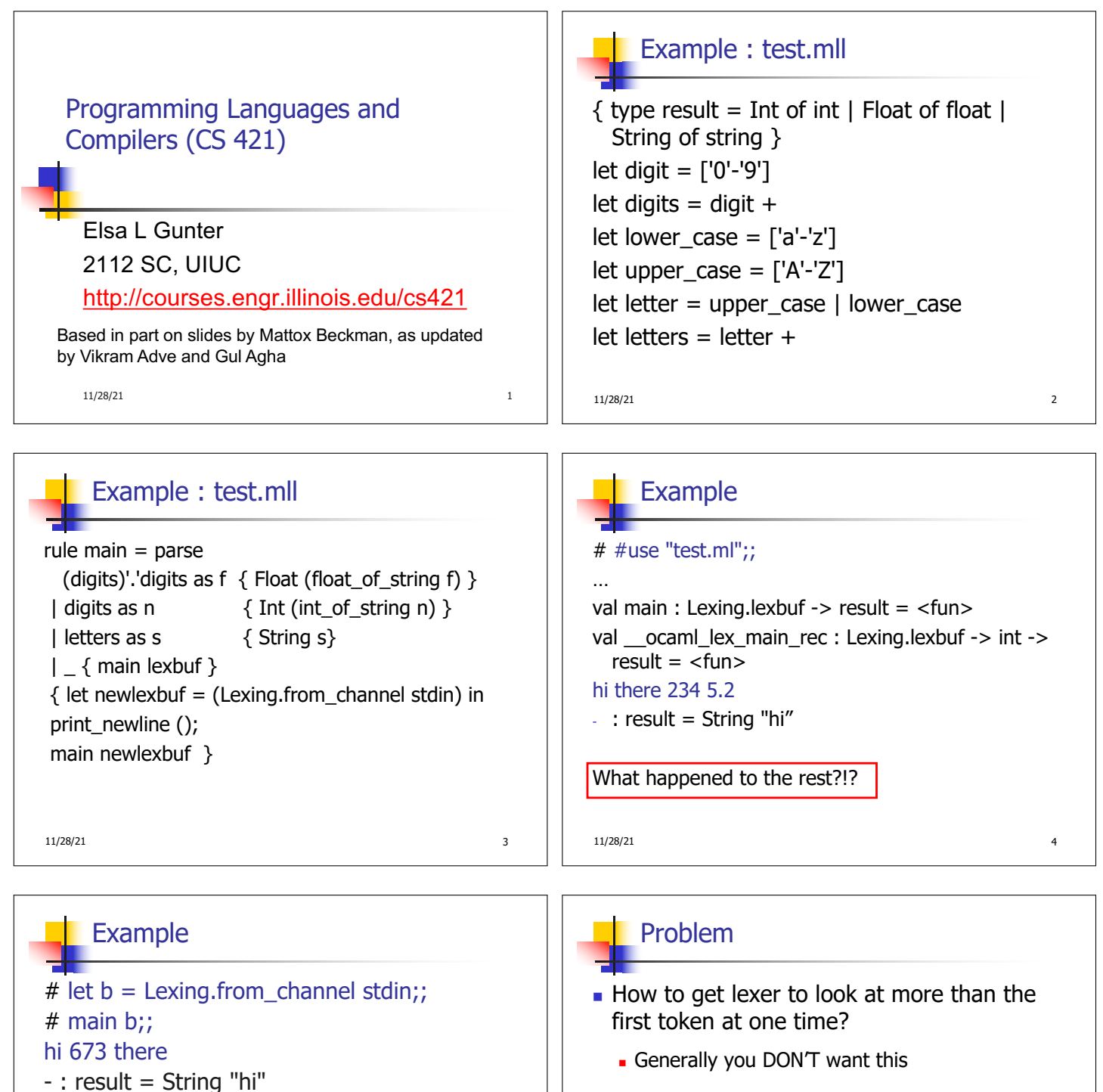

- Answer: *action* has to tell it to -- recursive calls
- **n** Side Benefit: can add "state" into lexing
- Note: already used this with the  $\_$  case

11/28/21 5

 $#$  main b;;

 $#$  main b;;

 $-$ : result = Int 673

- : result = String "there"

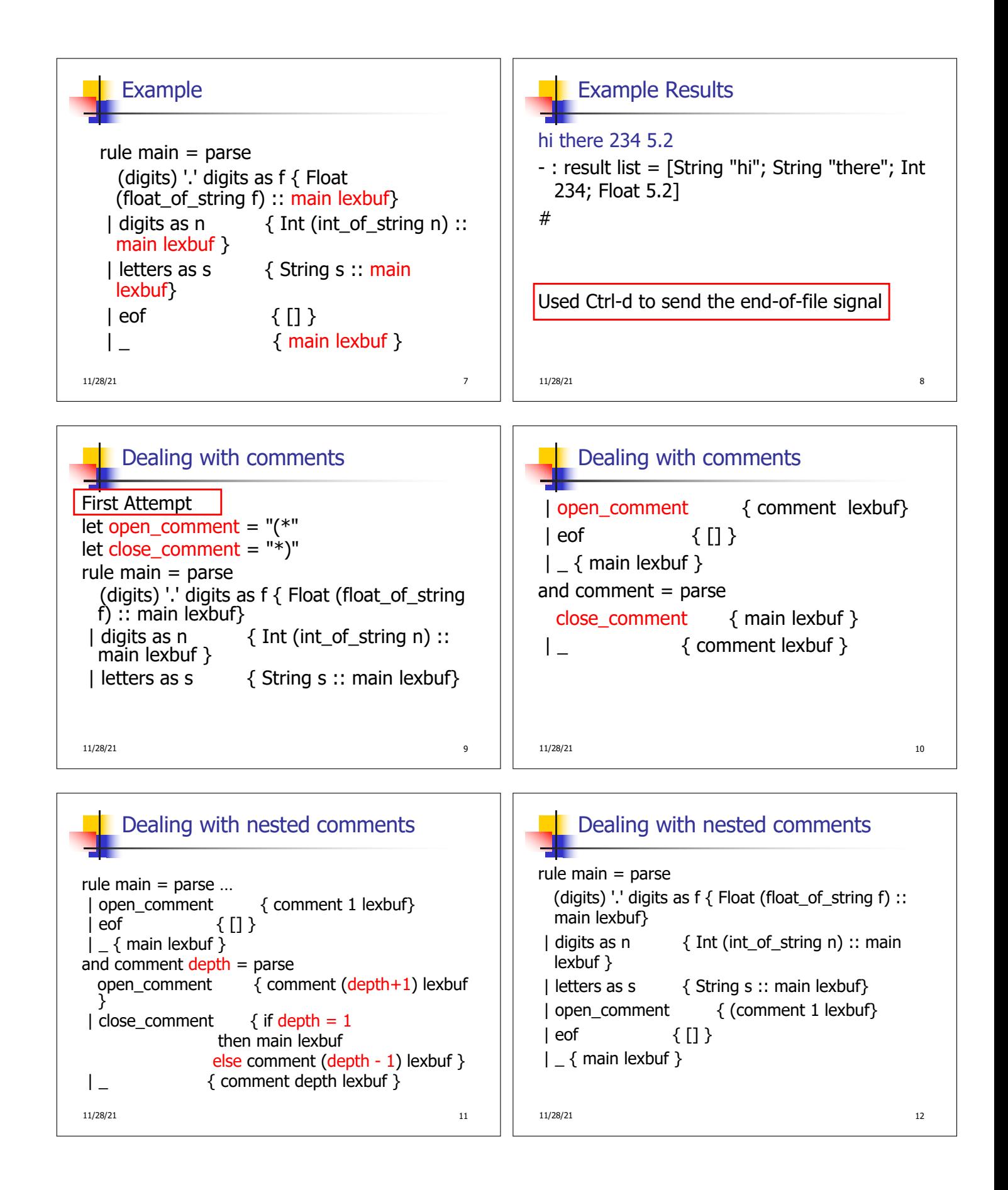

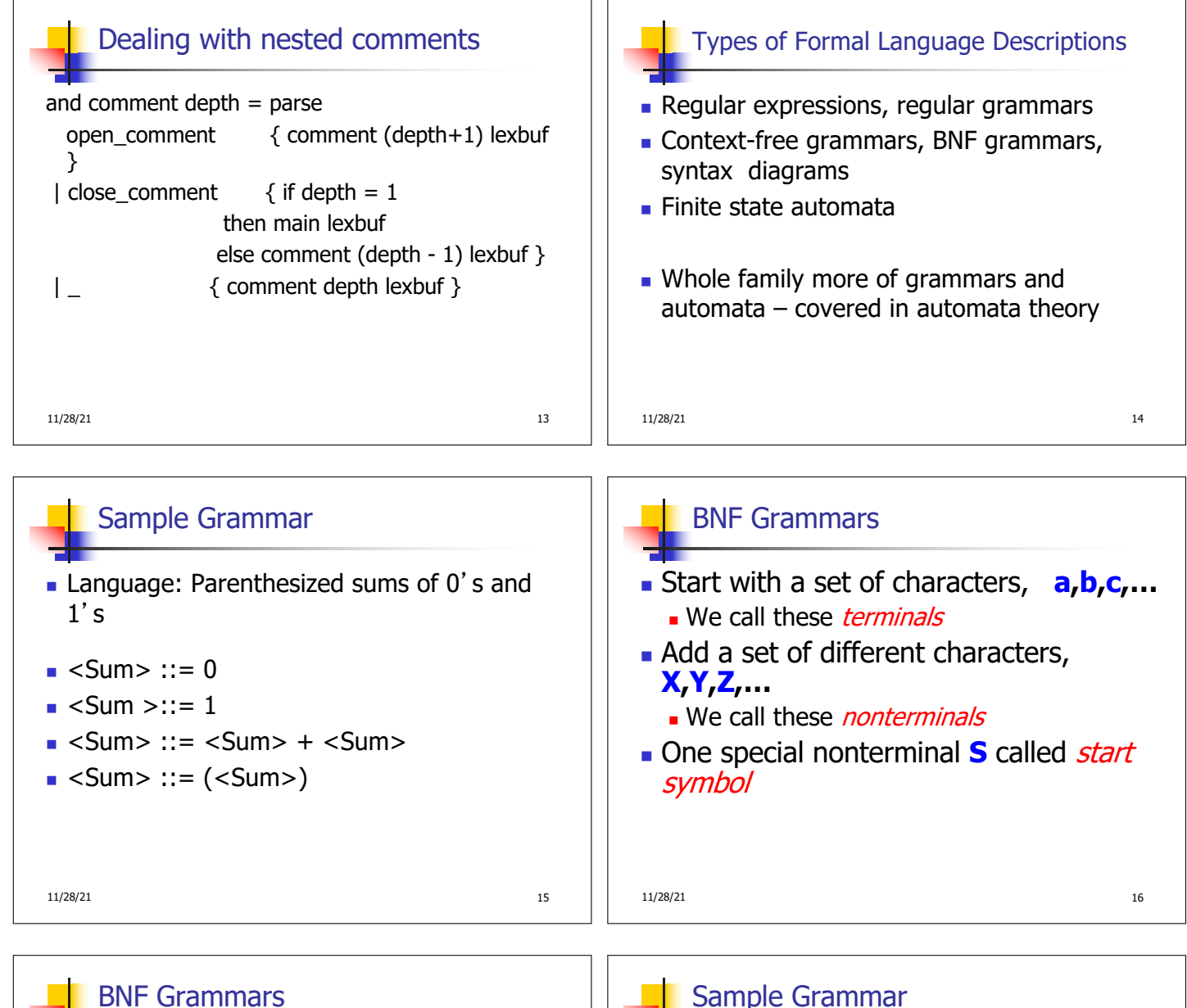

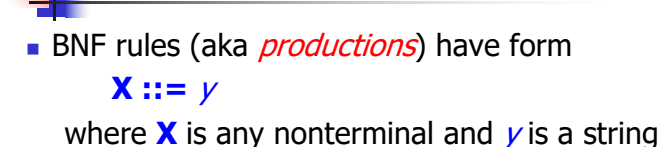

of terminals and nonterminals

**BNF** arammar is a set of BNF rules such that every nonterminal appears on the left of some rule

11/28/21 17

## $11/28/21$  18 Sample Grammar **Terminals: 0 1 + ()**  $\blacksquare$  Nonterminals:  $\lt$ Sum>  $\blacksquare$  Start symbol = <Sum>  $s =$   $\le$  Sum $>$  ::= 0  $\blacksquare$  <Sum >::= 1  $\blacksquare$  <Sum> ::= <Sum> + <Sum>  $\blacksquare$  <Sum> ::= (<Sum>)  $\blacksquare$  Can be abbreviated as  $-Sum$  ::= 0 | 1  $\vert$  <Sum> + <Sum>  $\vert$  (<Sum>)

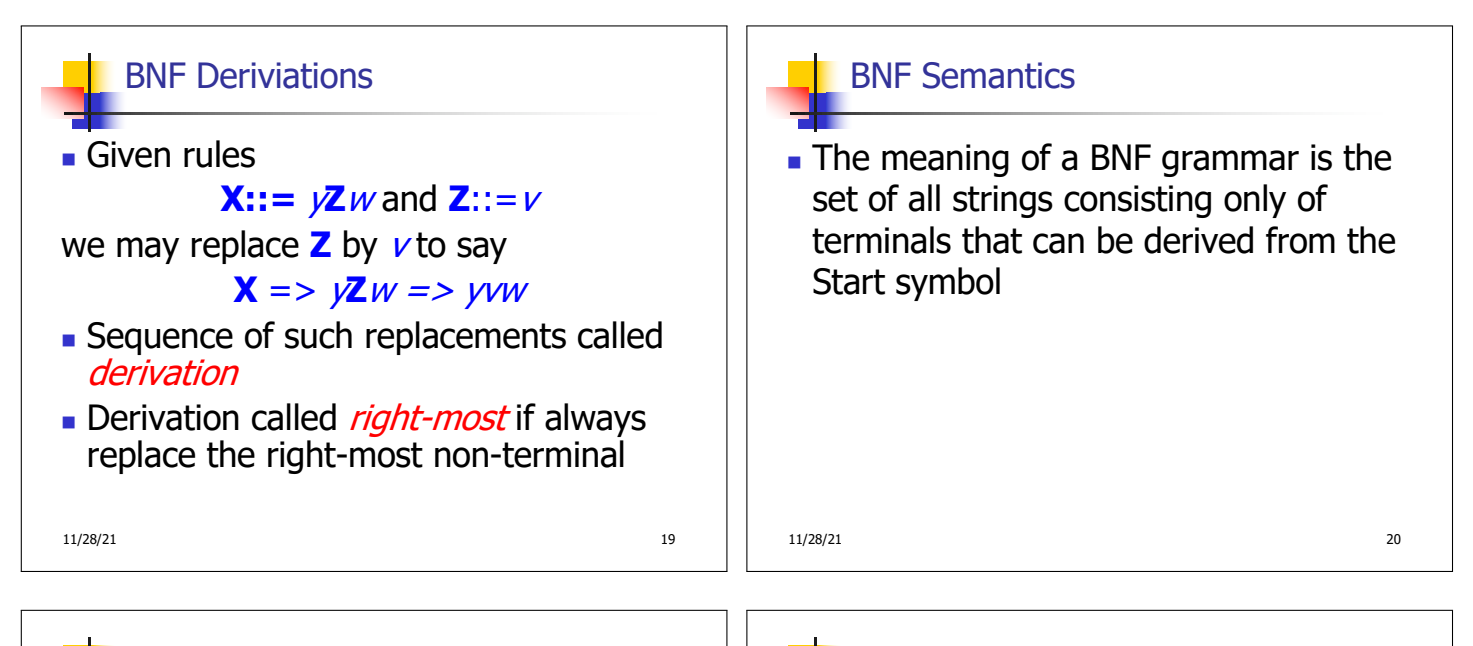

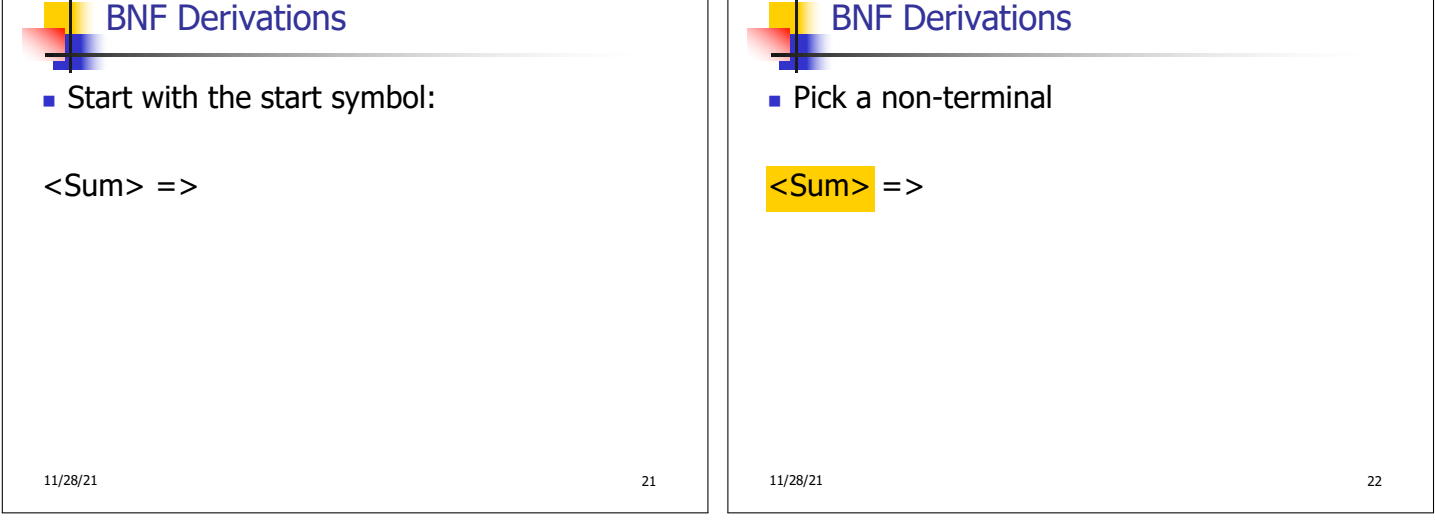

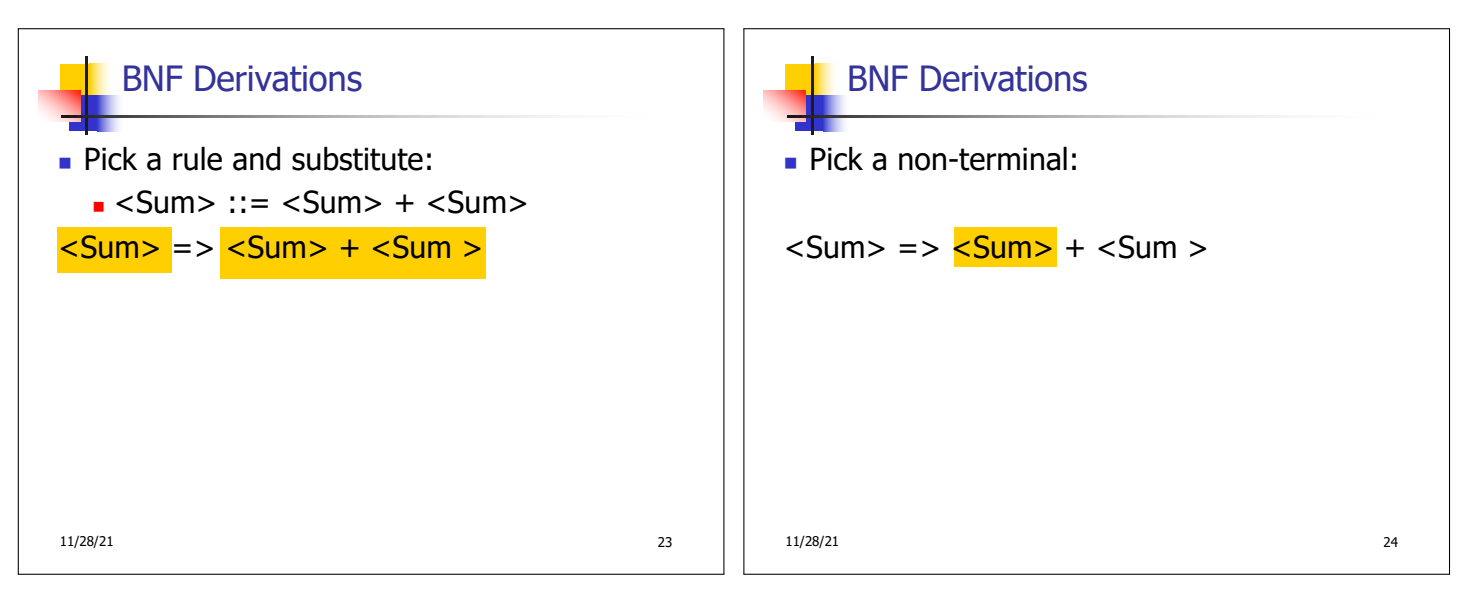

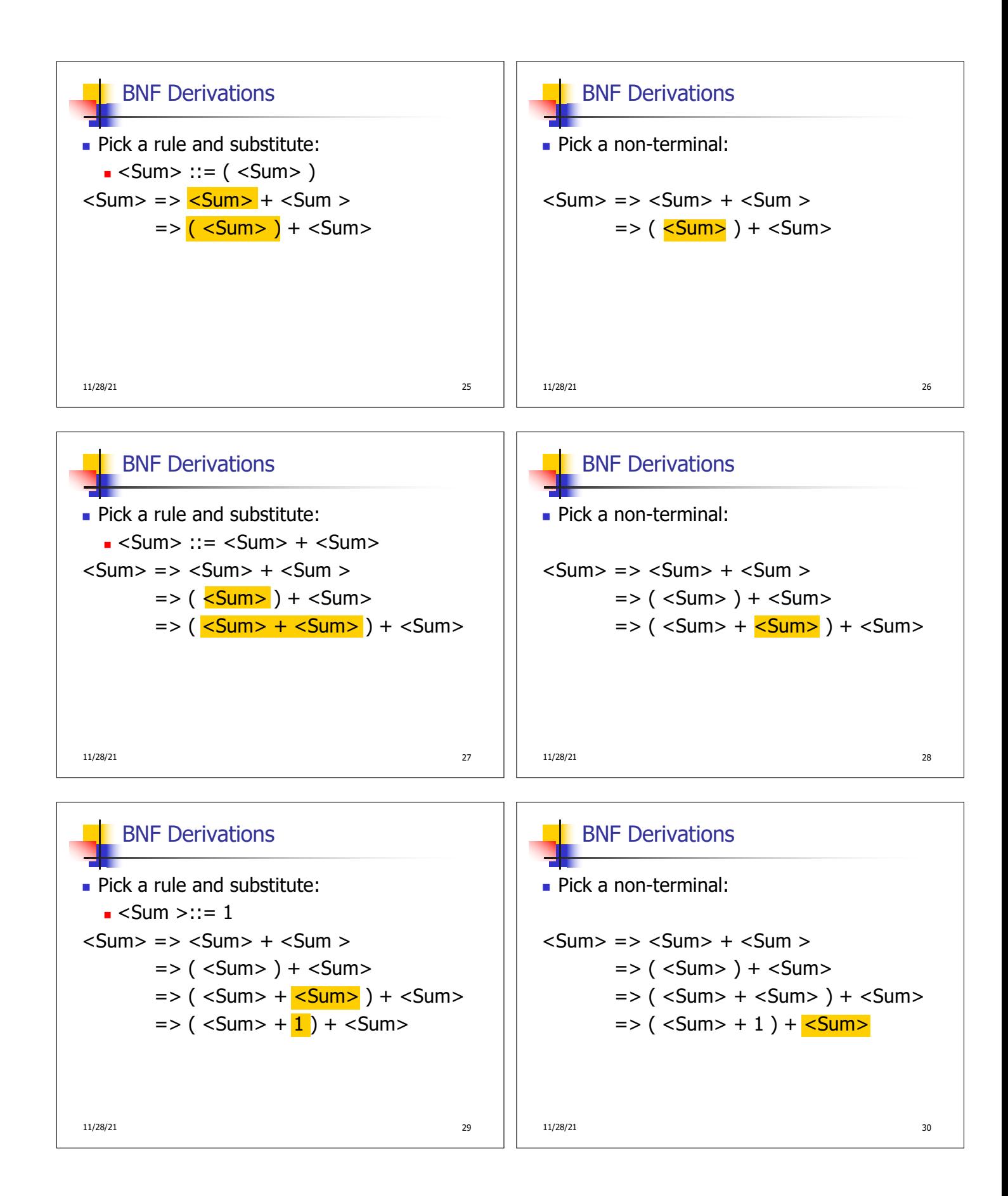

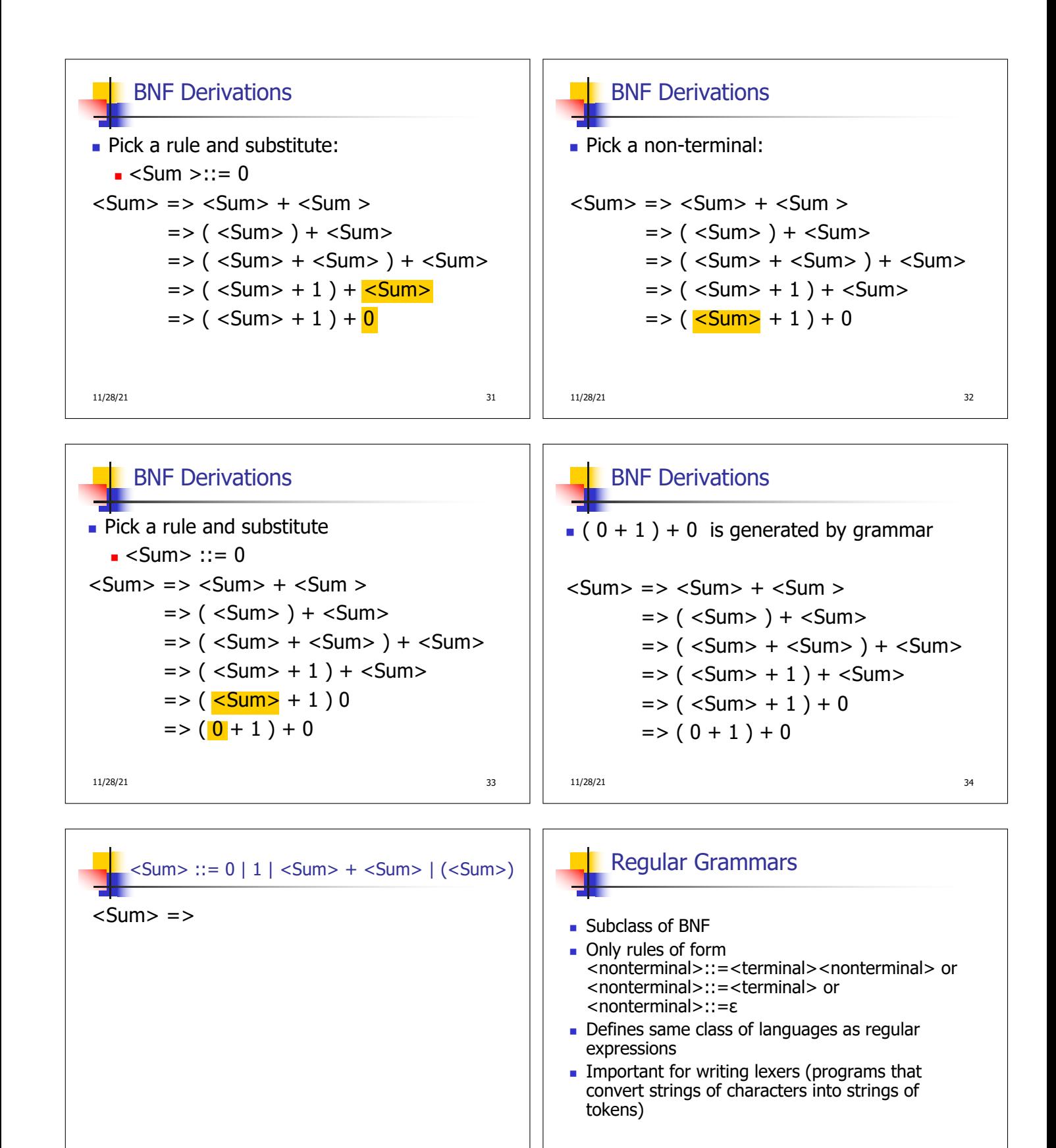

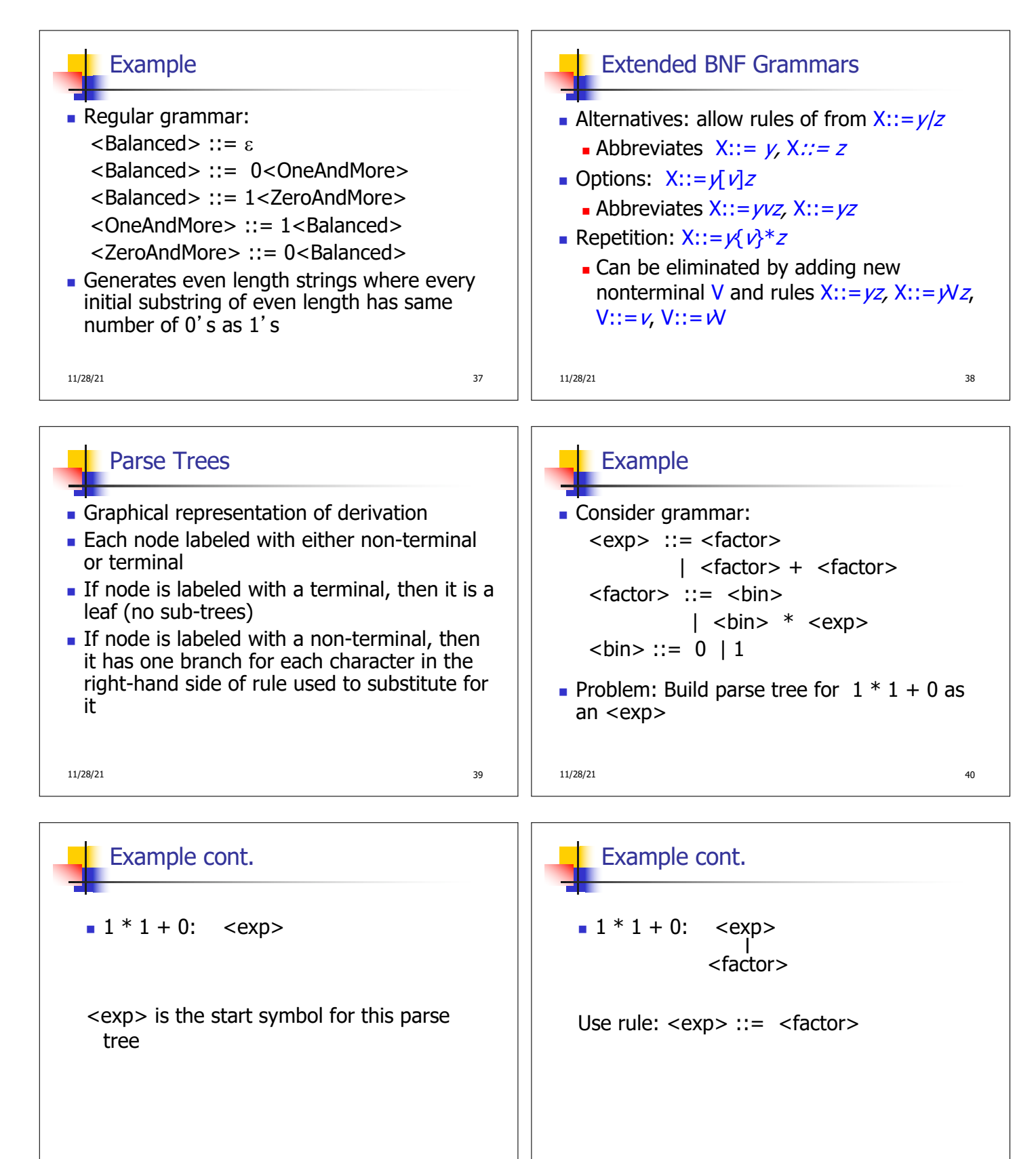

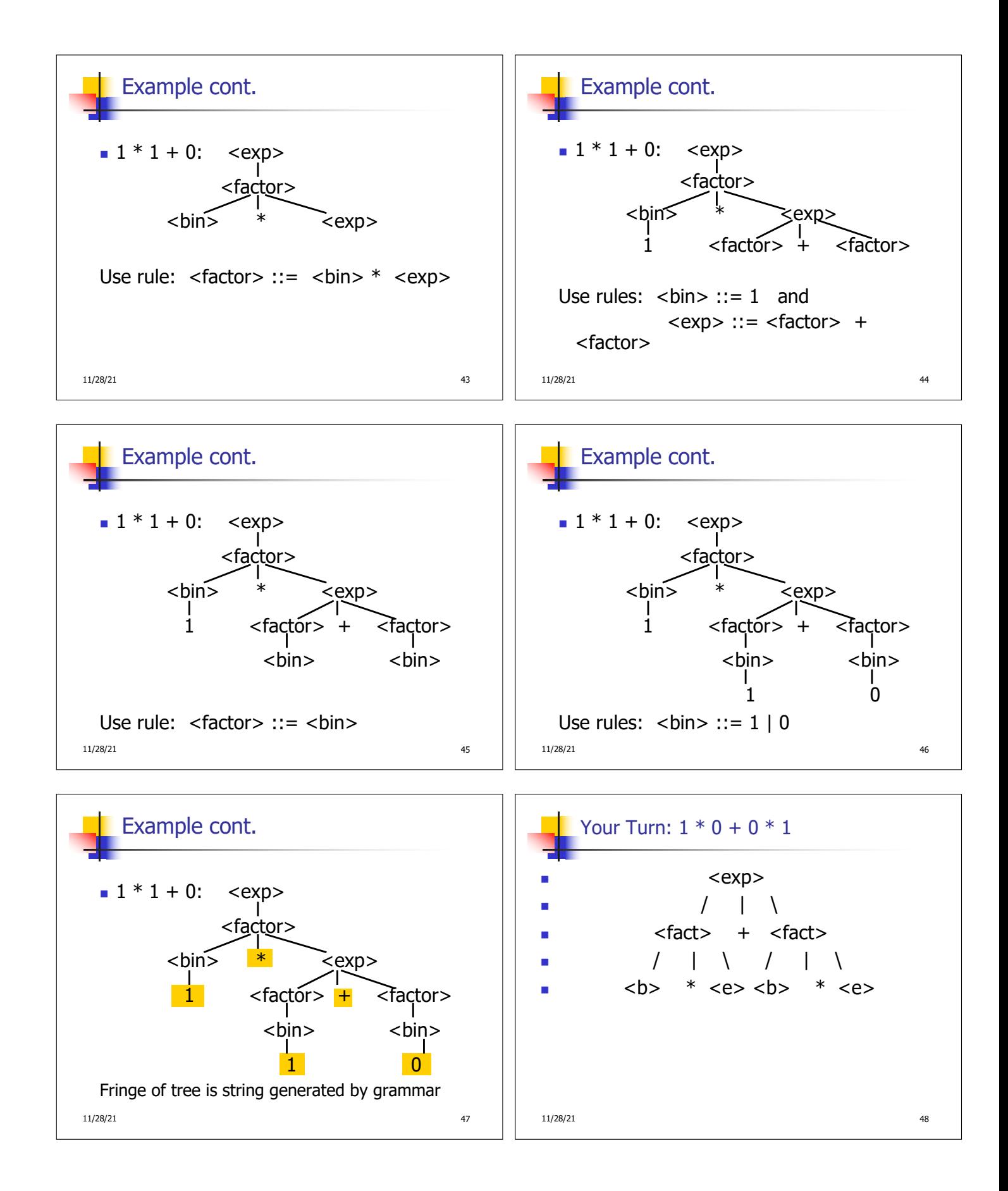

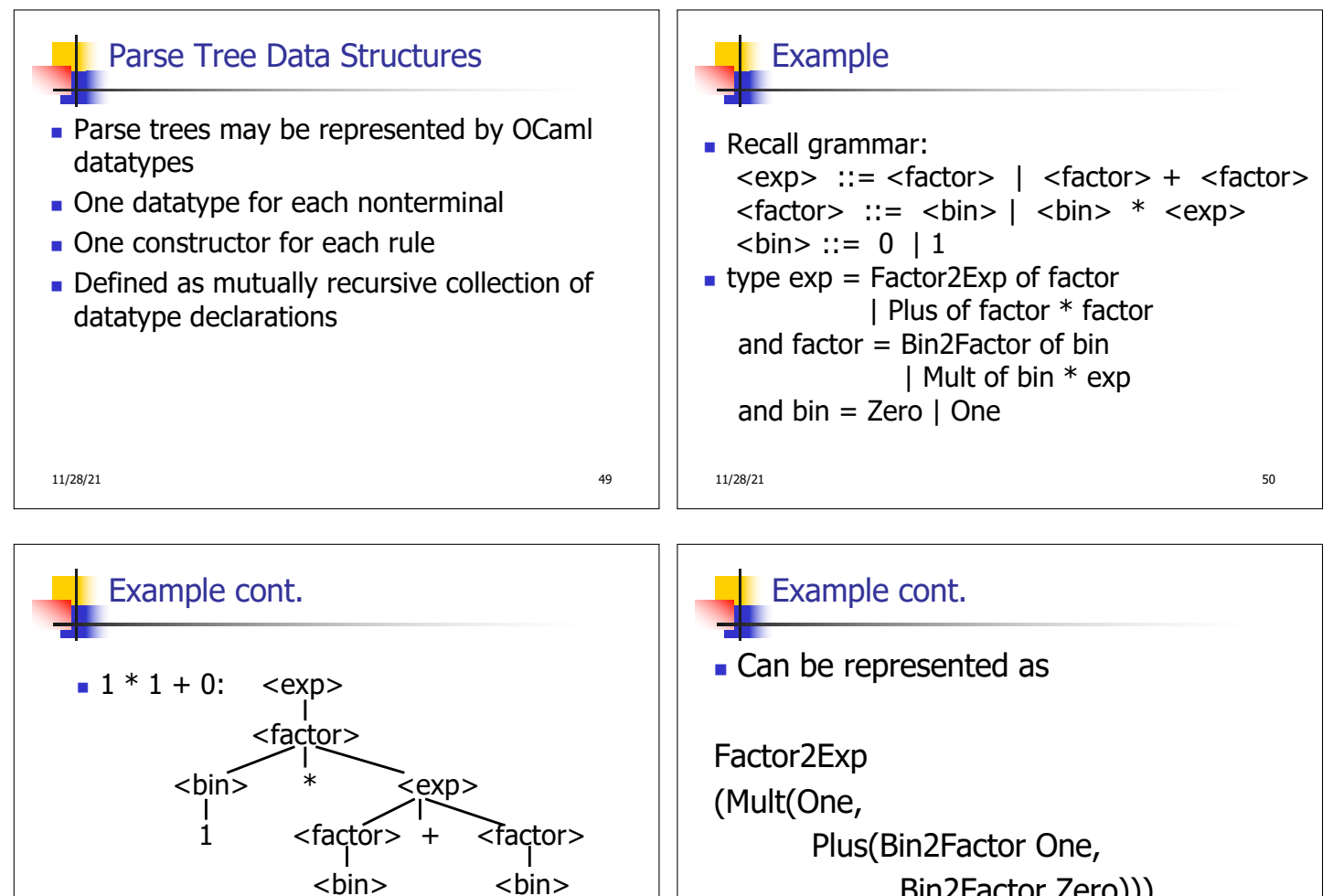

Bin2Factor Zero)))

11/28/21 52

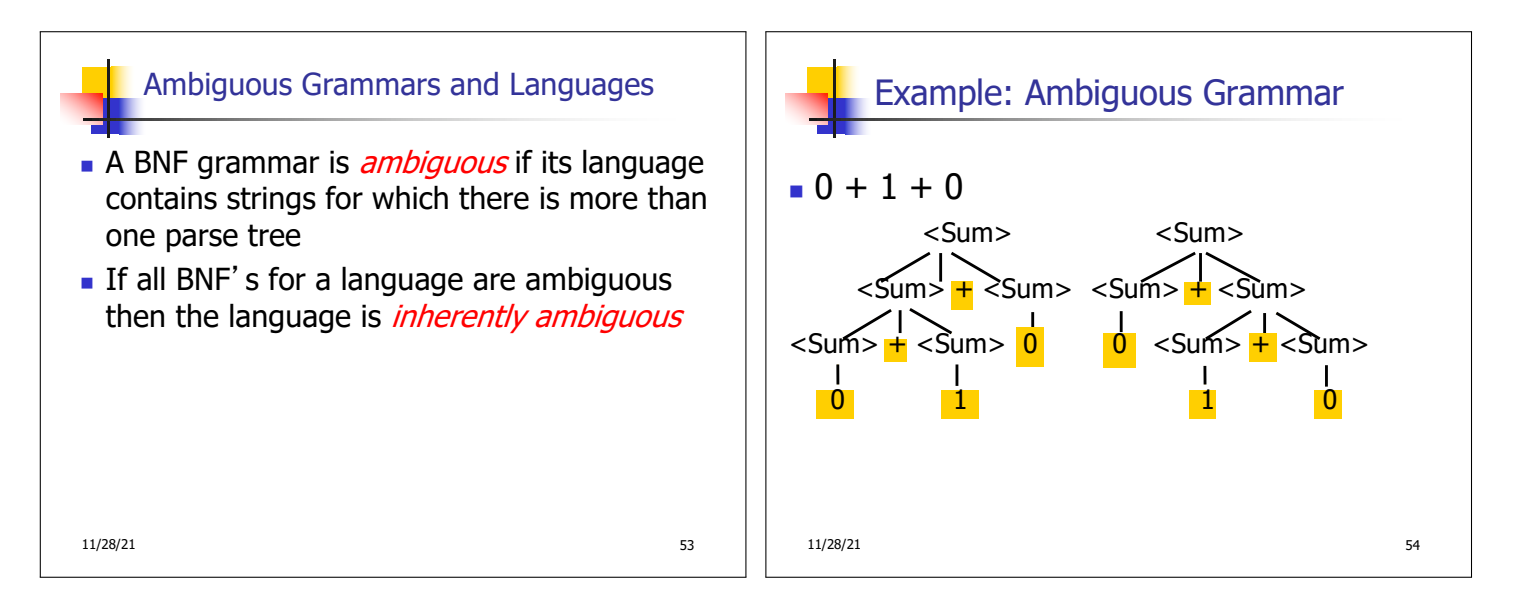

11/28/21 51

1 0

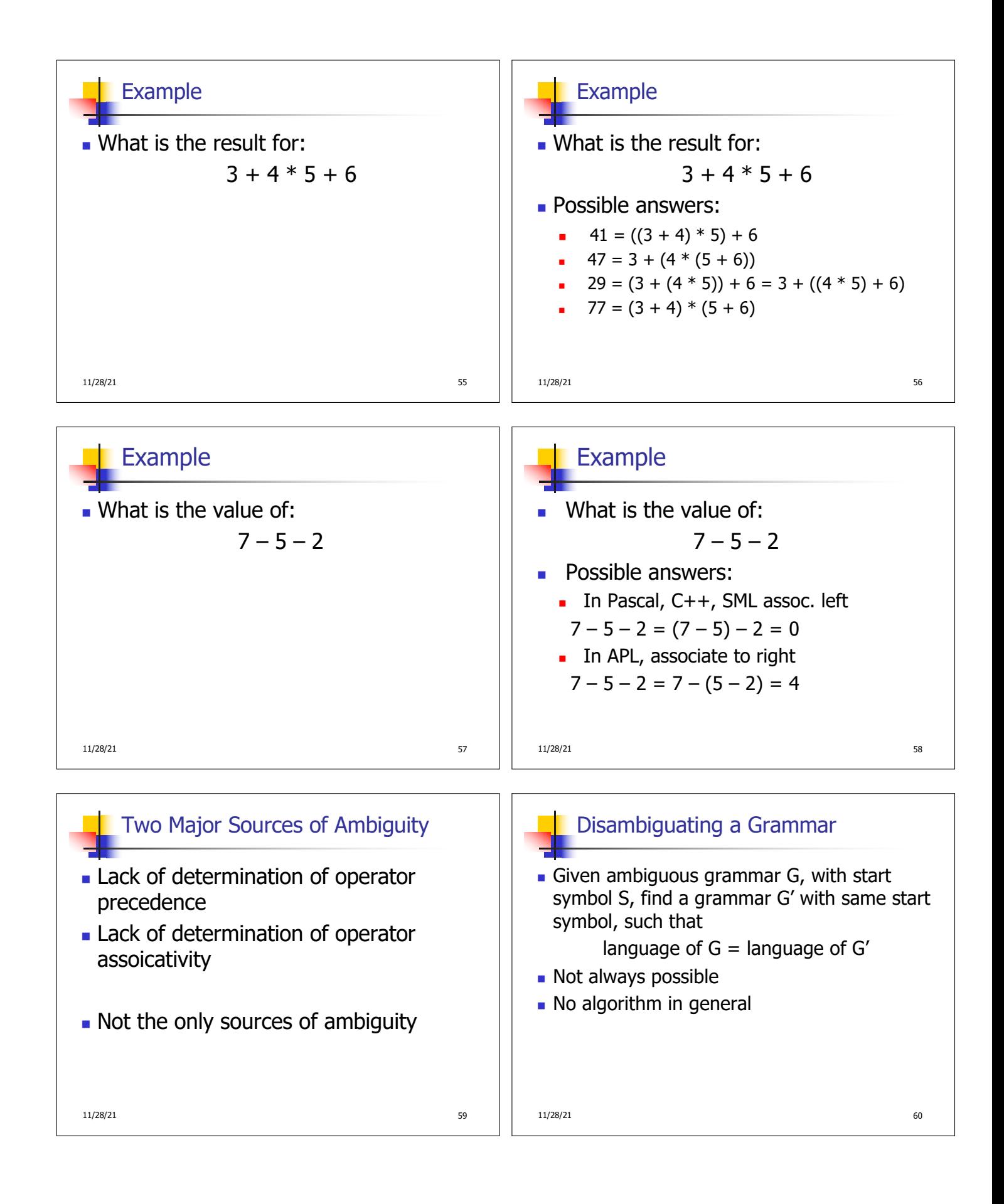

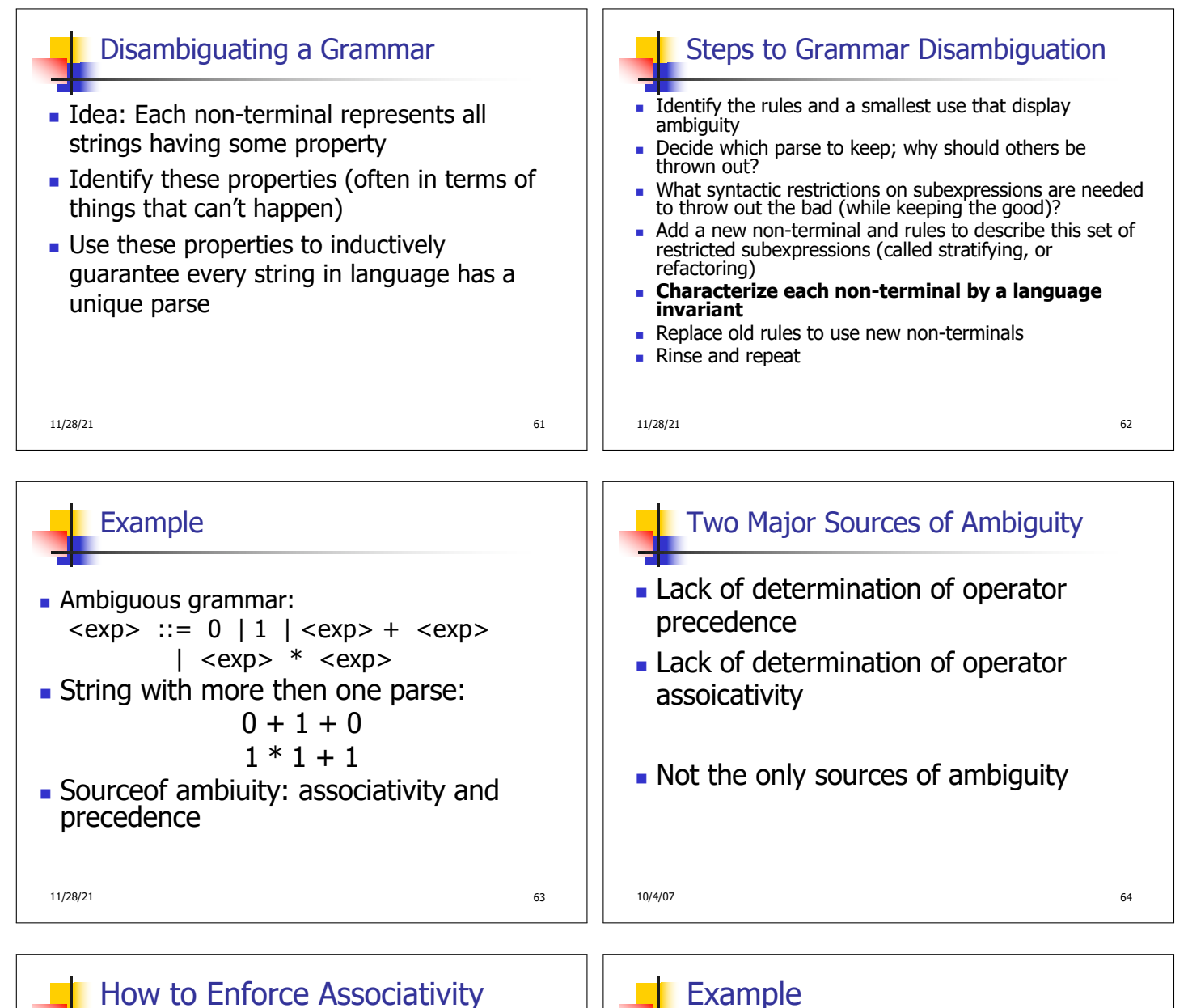

- Have at most one recursive call per production
- **No. 2018** When two or more recursive calls would be natural leave right-most one for right assoicativity, left-most one for left assoiciativity

10/4/07 65

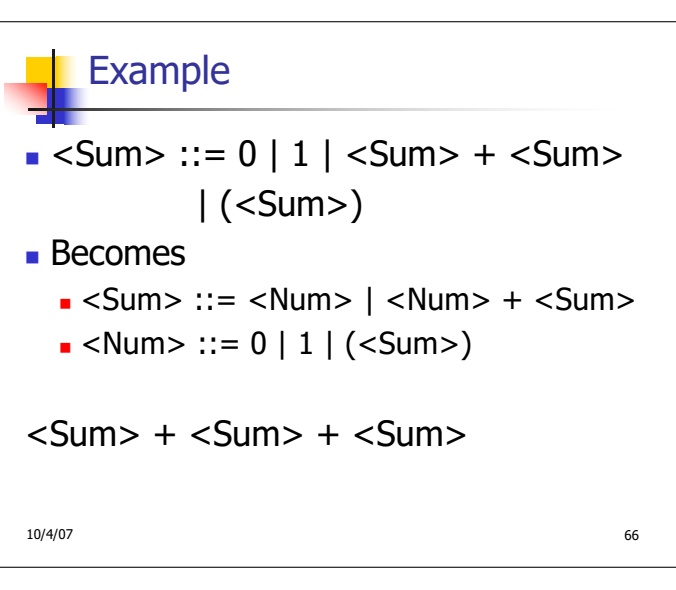

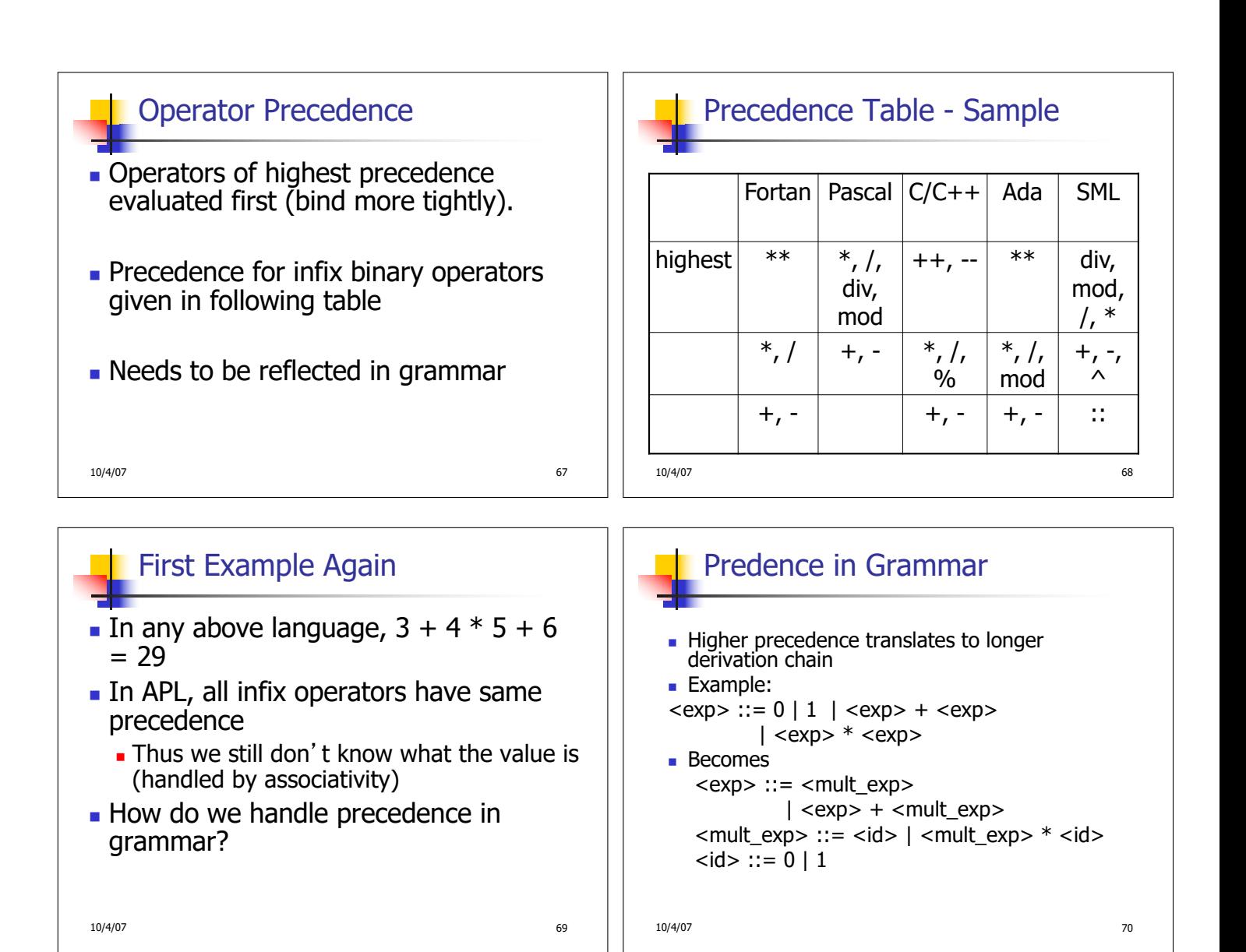

## Parser Code

- $\blacksquare$  < grammar >. mly defines one parsing function per entry point
- **Parsing function takes a lexing function** (lexer buffer to token) and a lexer buffer as arguments
- **Returns semantic attribute of** corresponding entry point

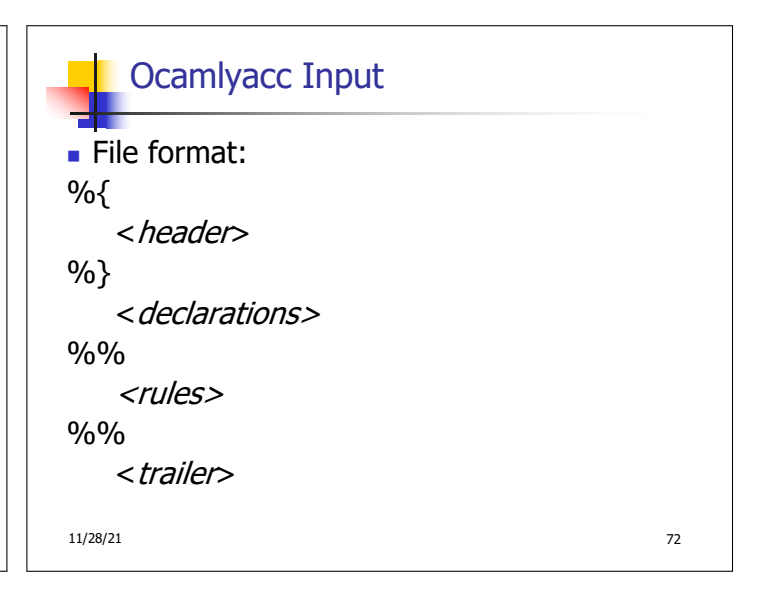

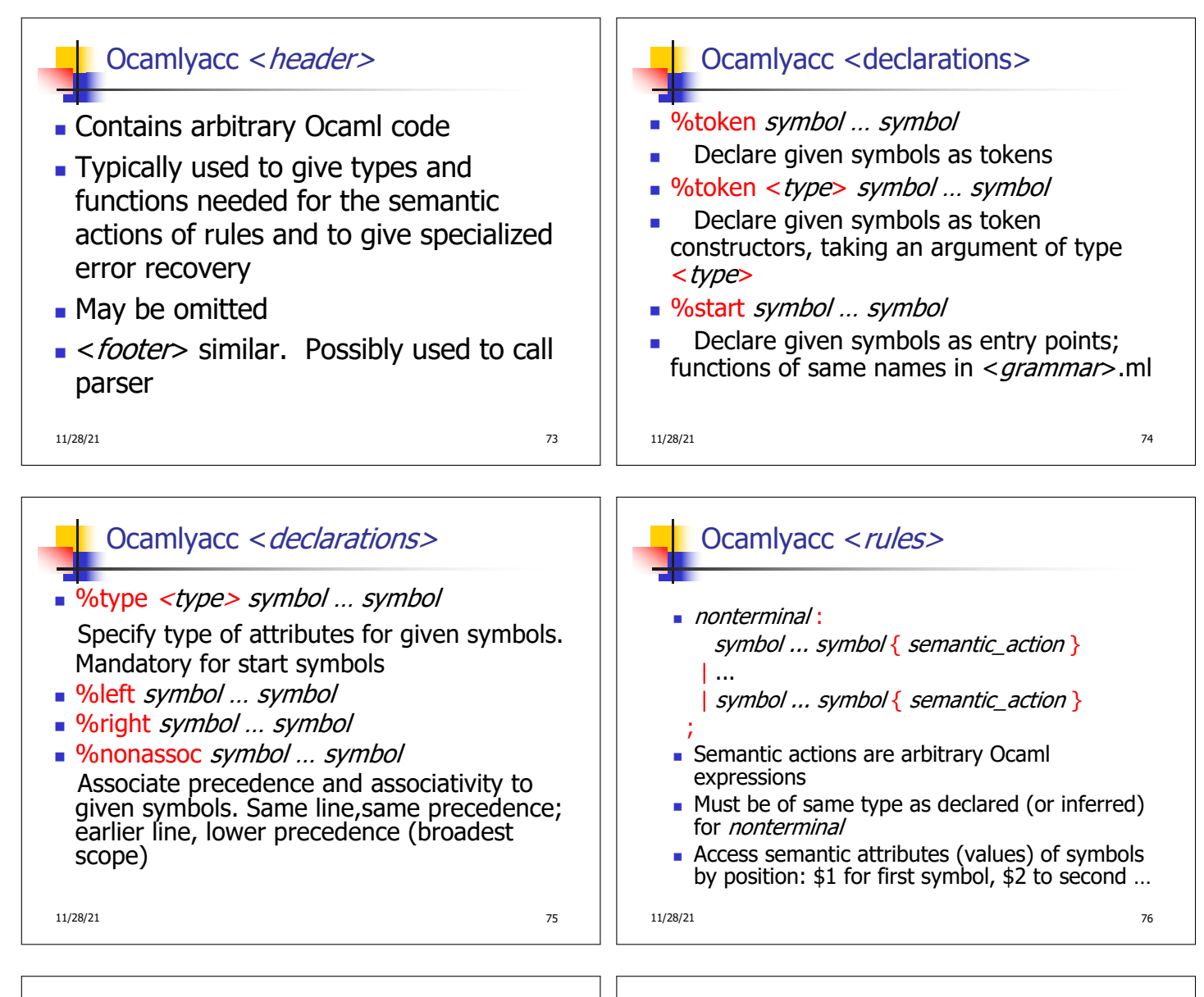

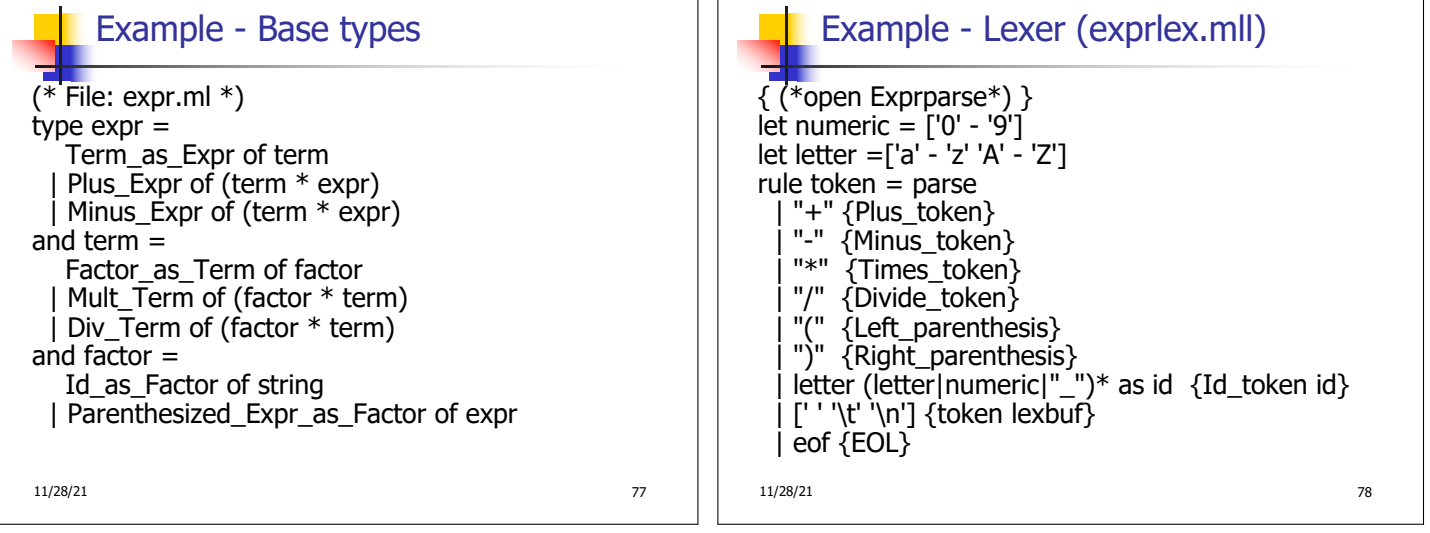

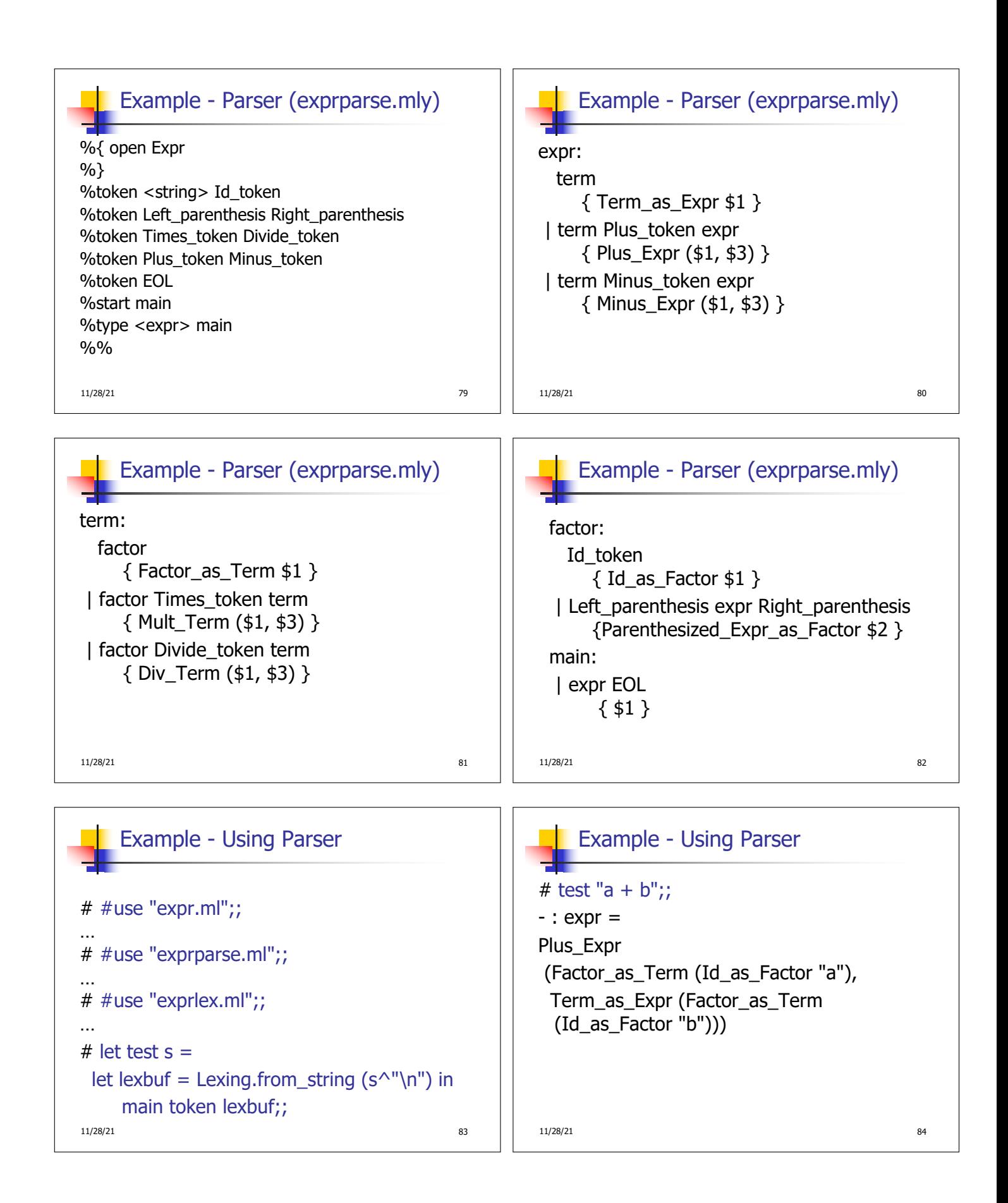

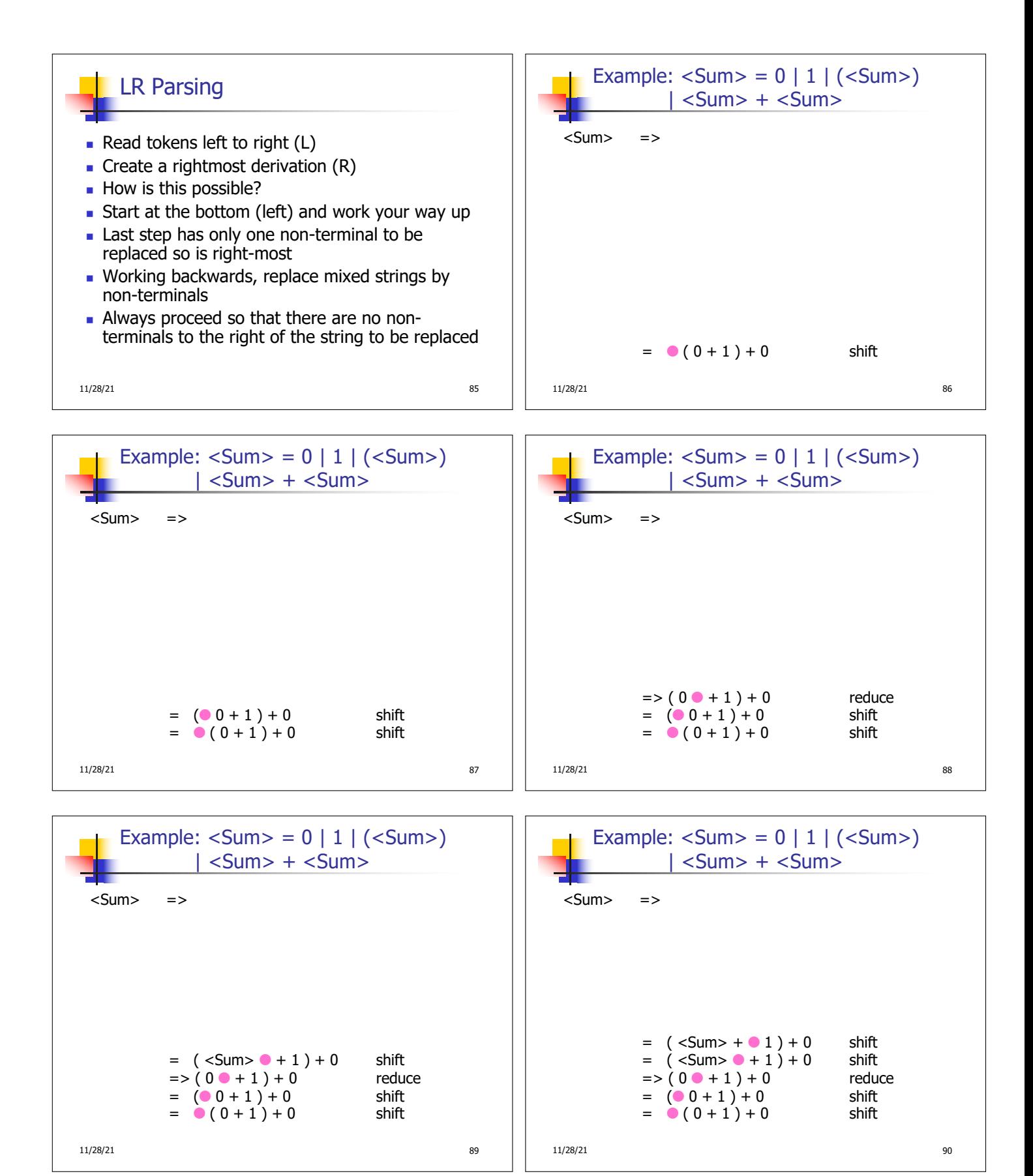

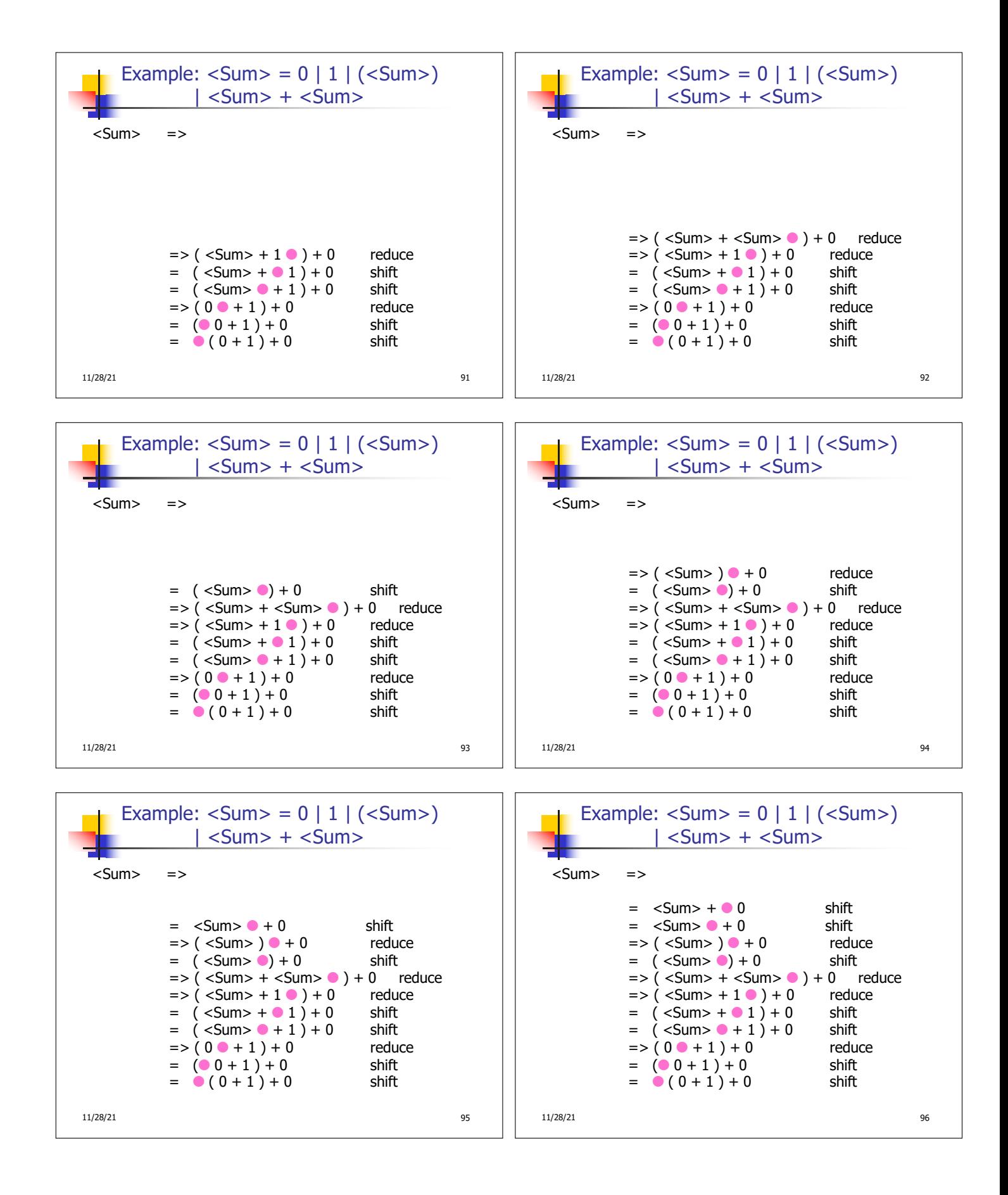

![](_page_16_Figure_0.jpeg)

![](_page_16_Figure_1.jpeg)

![](_page_17_Figure_0.jpeg)

![](_page_18_Figure_0.jpeg)

![](_page_18_Figure_1.jpeg)

![](_page_18_Figure_2.jpeg)

![](_page_19_Figure_0.jpeg)

- a) Remove the top token from token stream and push it onto the stack
- b) Push **state**(*m*) onto stack
- c) Go to step 3

- $E ::= u$ 
	- a) Remove 2  $*$  length(u) symbols from stack (u and all the interleaved states)
	- b) If new top symbol on stack is **state**(m), look up new state  $p$  in Goto( $m$ ,E)
	- c) Push E onto the stack, then push **state** $(p)$  onto the stack
	- d) Go to step 3

## 11/28/21 20 21 22 23 24 25 26 27 27 28 27 28 27 28 27 28 27 28 27 28 27 28 27 28 27 28 27 28 27 28 27 28 27 28

![](_page_20_Figure_0.jpeg)

![](_page_21_Figure_0.jpeg)